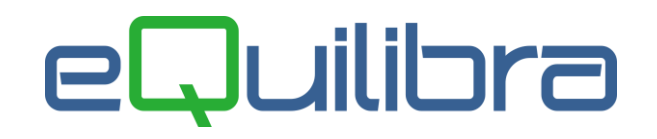

## Emissione Note di Debito Elettroniche

Le Note di Variazione Iva sono documenti emessi a seguito dell'aumento dell'imponibile e/o dell'imposta relativa ad una fattura già emessa, più frequentemente per rettificare un errore nell'addebito dell'Iva qualora si sia applicata erroneamente un'esenzione o un'aliquota inferiore al previsto.

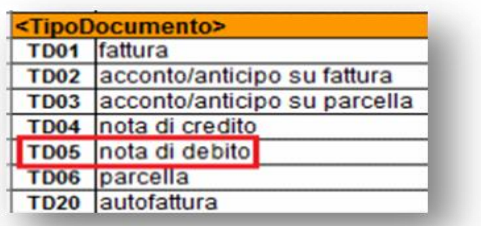

Il documento in formato elettronico da inviare ad SDI ha la particolarità di avere il <Tipo Documento> **TD05**.

Per inviare la **Nota di debito** in formato elettronico occorre codificare una Causale contabile apposita **(C 1-6)** come nell'esempio che segue:

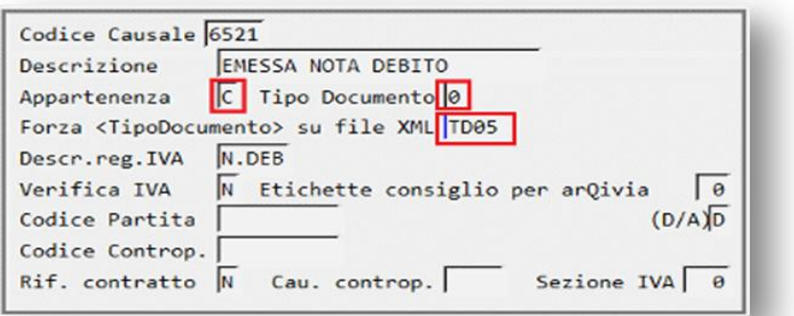

In fase di **Emissione Documenti (V 2-1-1)** si inserisce una "Fattura normale" e in "Caus.cont" si indica la causale appena caricata:

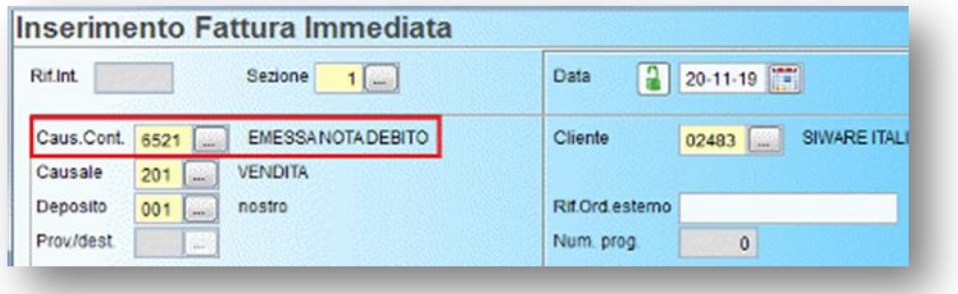

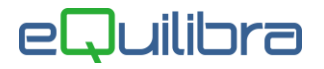

**Occorre indicare gli estremi del documento a cui fa riferimento la nota di debito, utilizzando il bottone "Fattura collegata".**

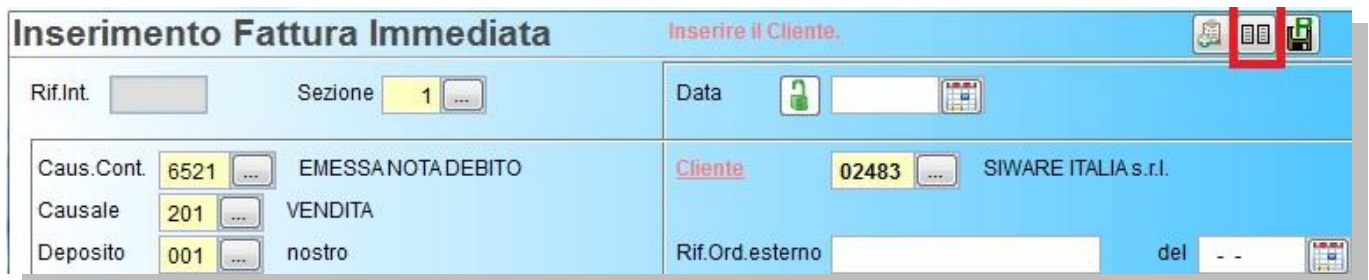

Dovendo emettere nota debito per sola Iva occorre indicare l'imponibile con codice iva errato in negativo e lo stesso imponibile con codice Iva corretto in positivo, in modo che il risultato a debito sia il solo importo Iva.

Es: fattura in Esenzione Art. 8 per 1000 euro che era da emettere al 22%

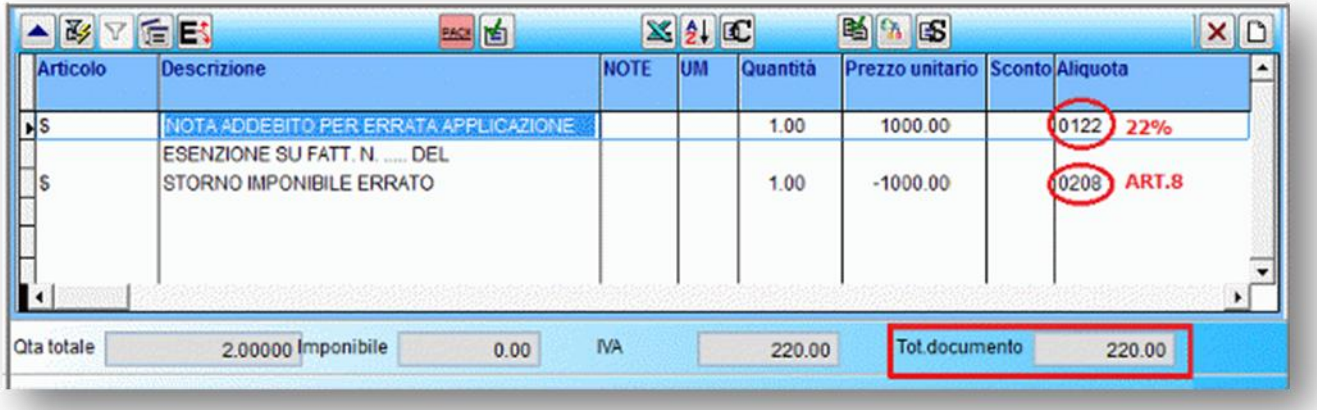

Fattura emessa erroneamente con Iva al 10% ma era da emettere al 22%

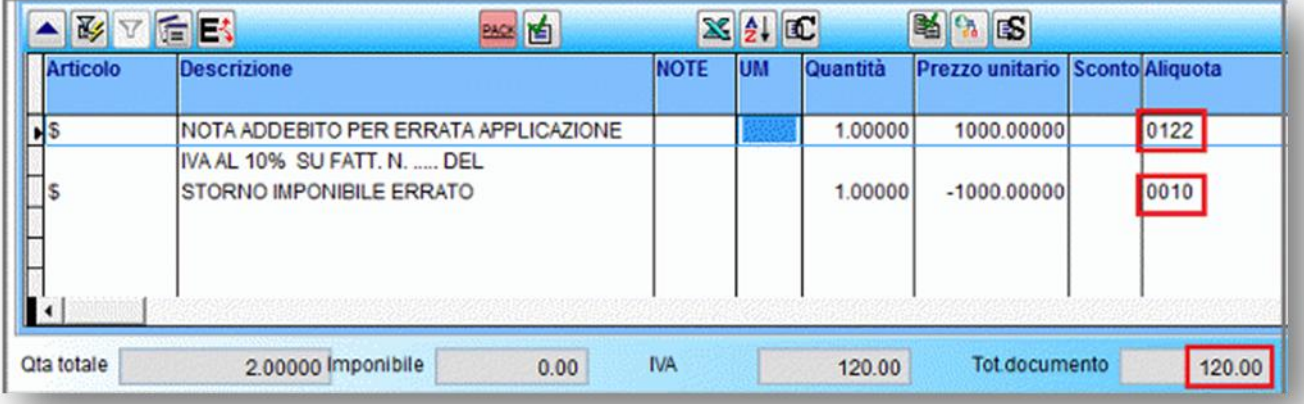

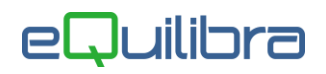

Avendo indicato nella causale contabile il codice TD05 In Fattura PA/B2B il documento risulterà da inviare come NOTA DEBITO.

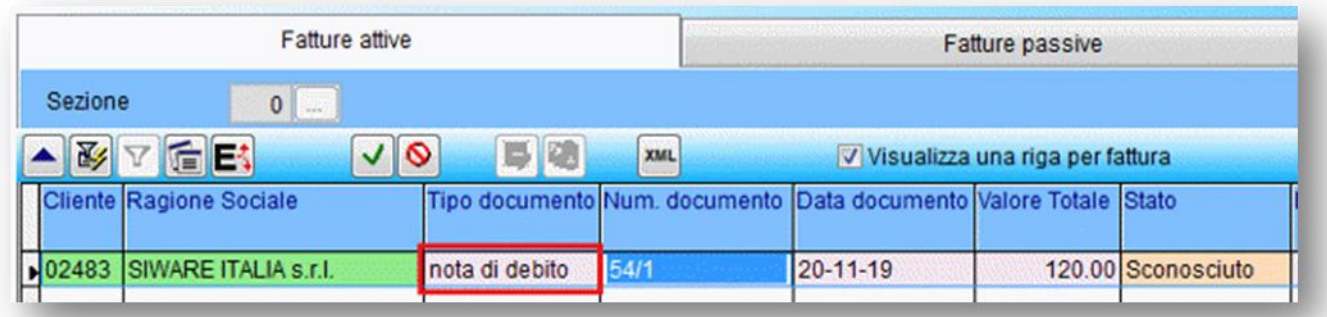